Mounting template (IDB-400-NA; IDB-400-MS)

| Scale     | 1:1                                      |
|-----------|------------------------------------------|
| Page size | A4<br>(8-1/4 x 11-3/4)<br>(210 x 297 mm) |

Do not scale drawing

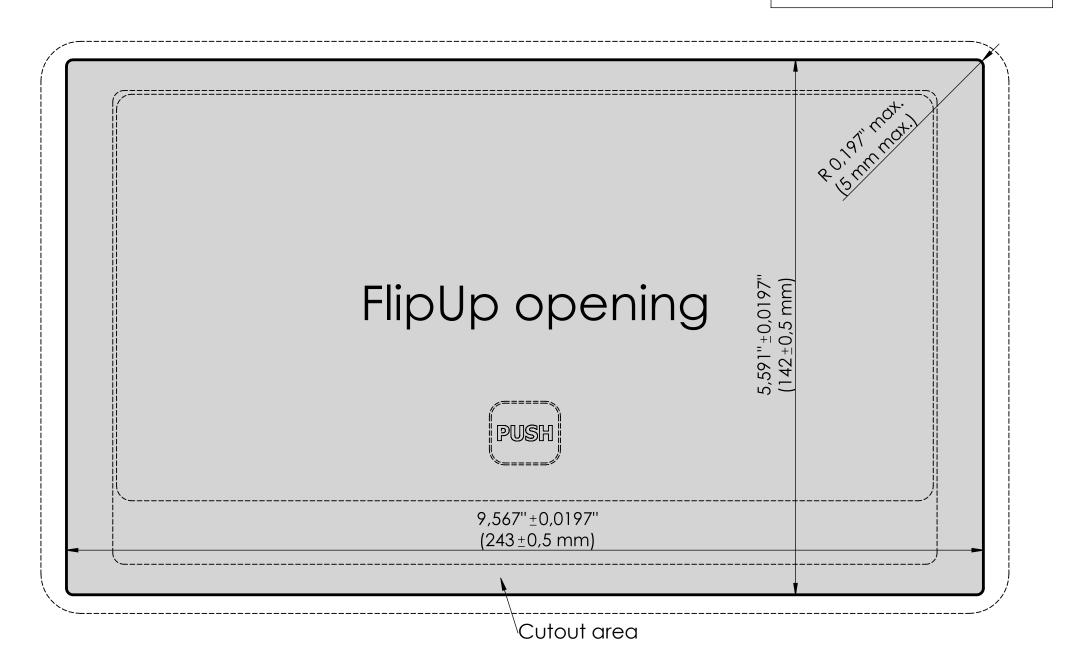